CONFIDENCIAL

# **API Setup**

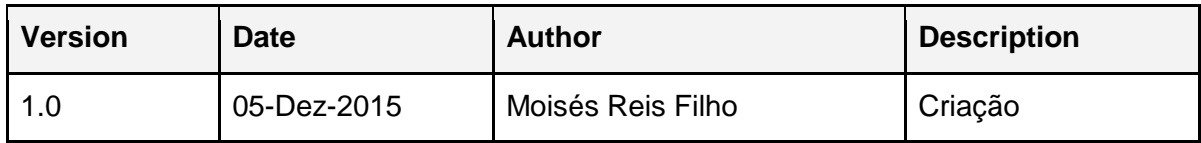

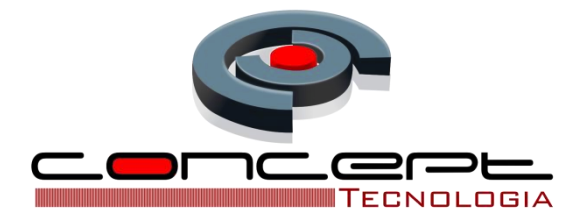

## Métodos

## **Introdução:**

Documentação descritiva da API com retorno em JSON para utilizando dos dados de rastreamento.

## **1. Alteração Status do Serviço**

Método utilizado autenticar no sistema de rastreamento. Obrigatório para a utilização dos demais métodos.

**Url**

**http://rastreamento.concept.inf.br/GPSAdministracao/AlterarServico**

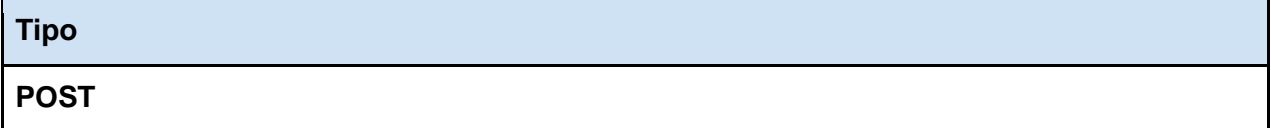

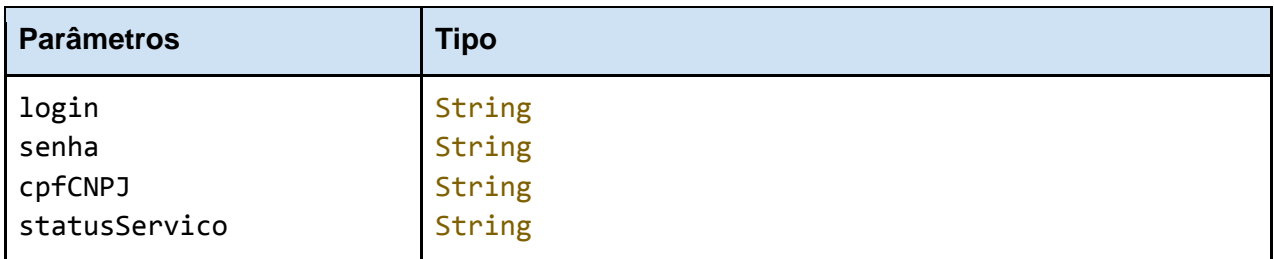

#### **login**

Login do SETUP já previamente cadastrado.

#### **senha**

Senha do Login do SETUP já previamente cadastrado.

#### **cpfCNPJ**

CPF ou CNPJ do cliente para o qual será alterado o status.

#### **statusServico**

O novo status do cliente do sistema possíveis valores { ATIVO, INATIVO, BLOQUEADO, INADIMPLENTE }.

### **Retorno**

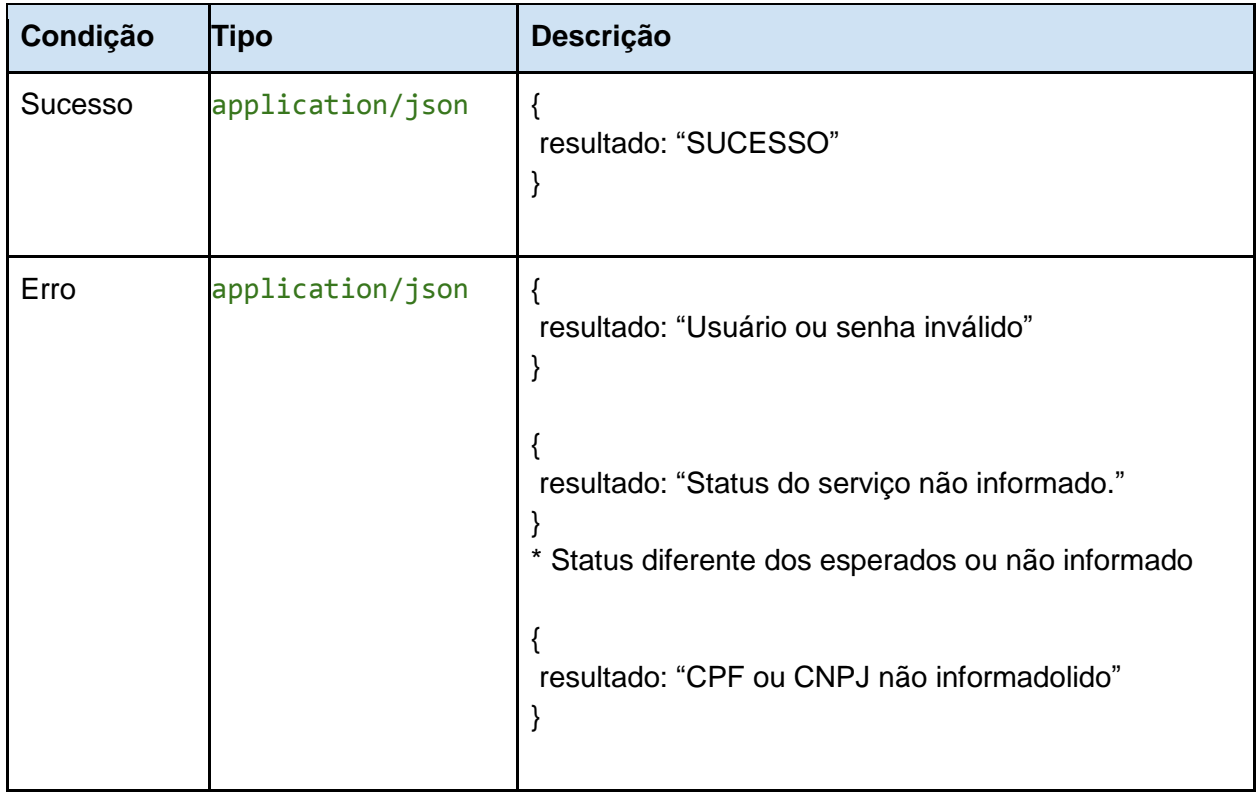

**2.**